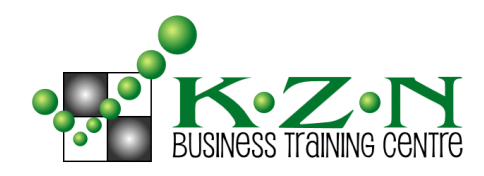

## **POWERPOINT LEVEL 2**

*Non-Credit Bearing*

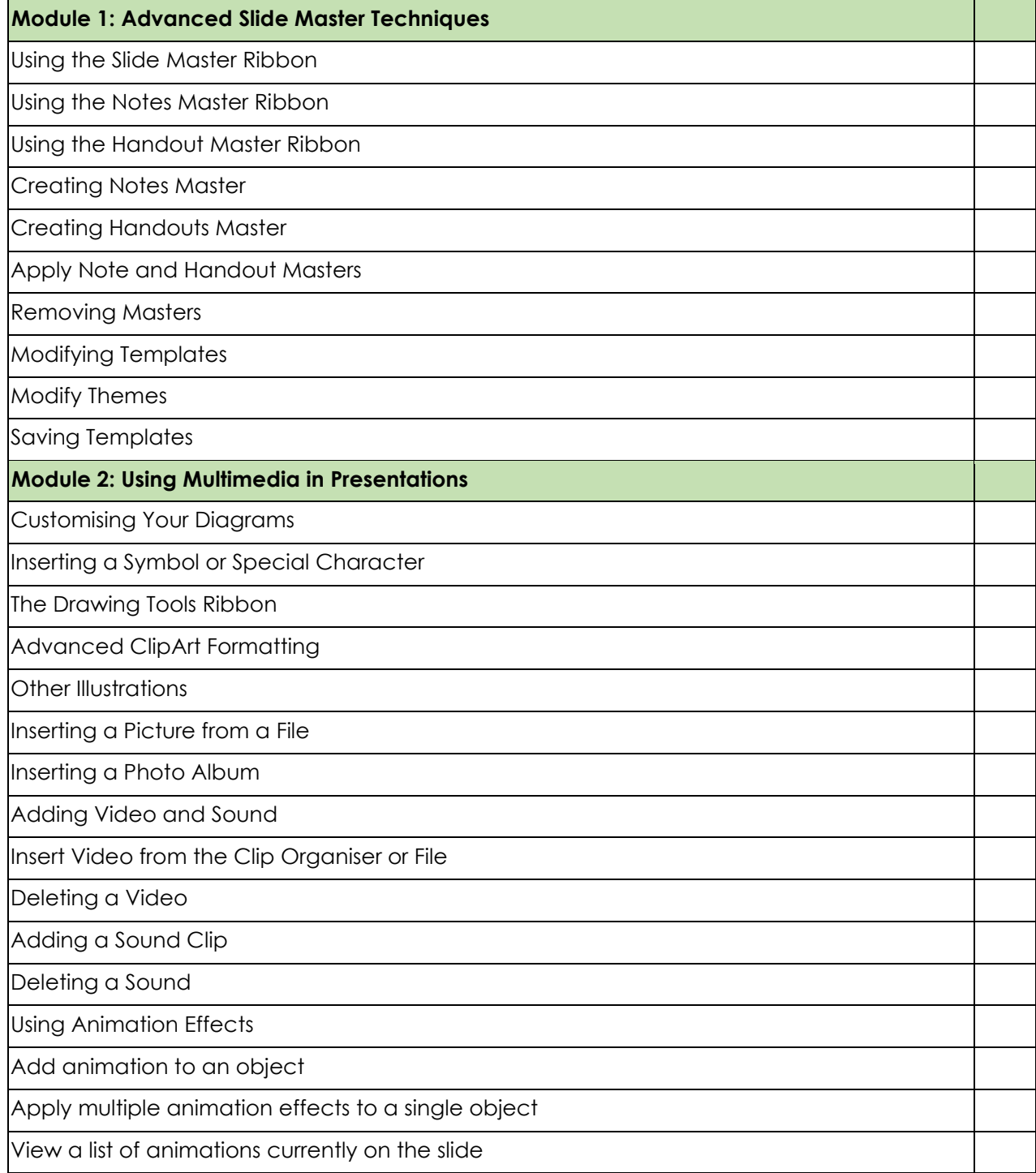

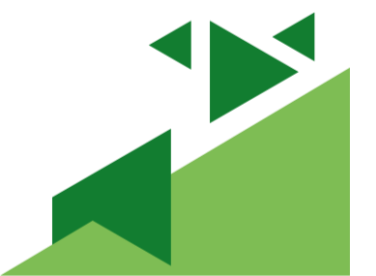

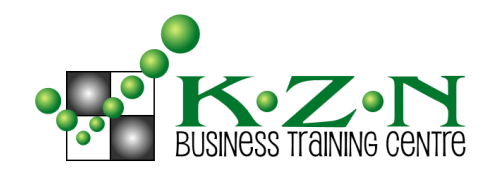

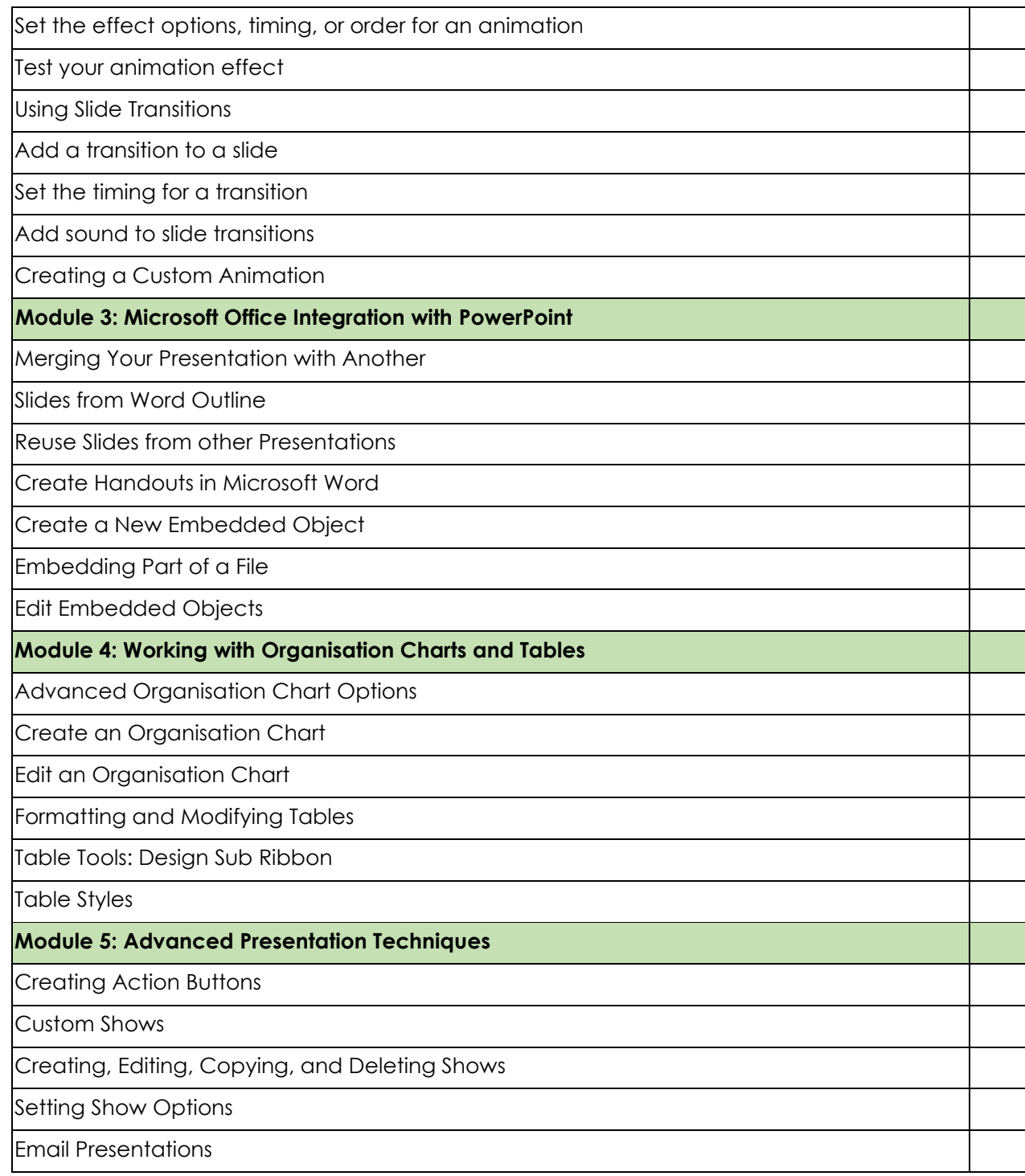

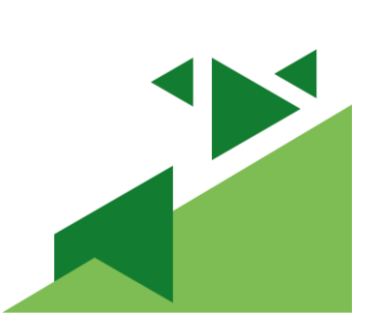

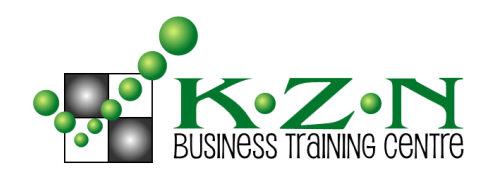

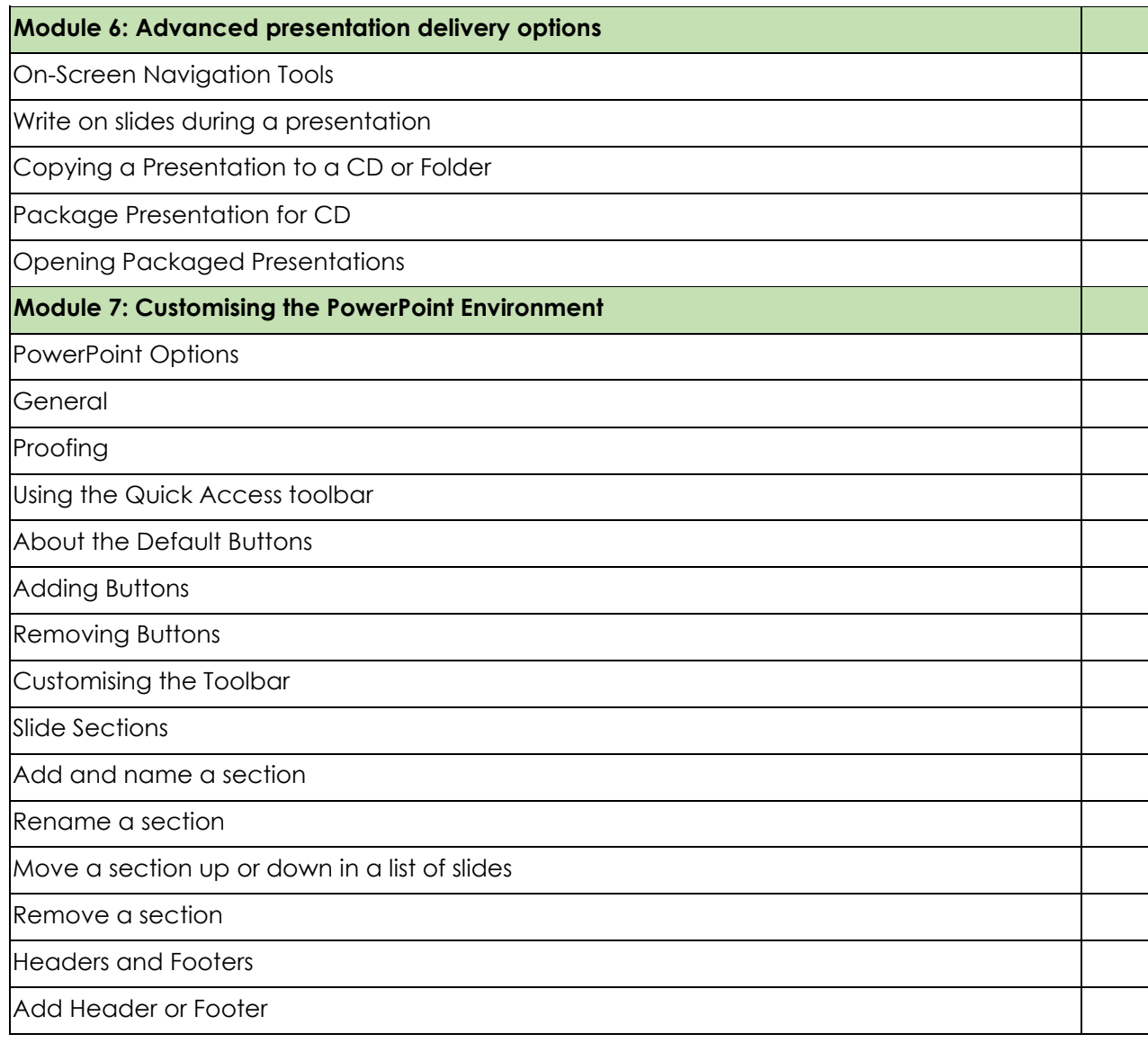

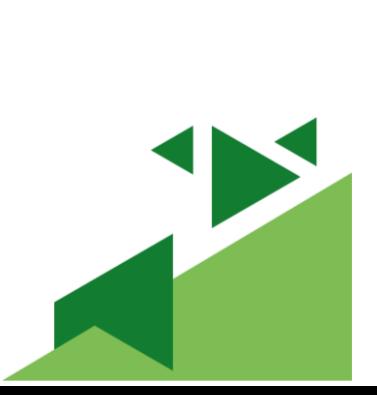